# **教學助理 課輔注意事項**

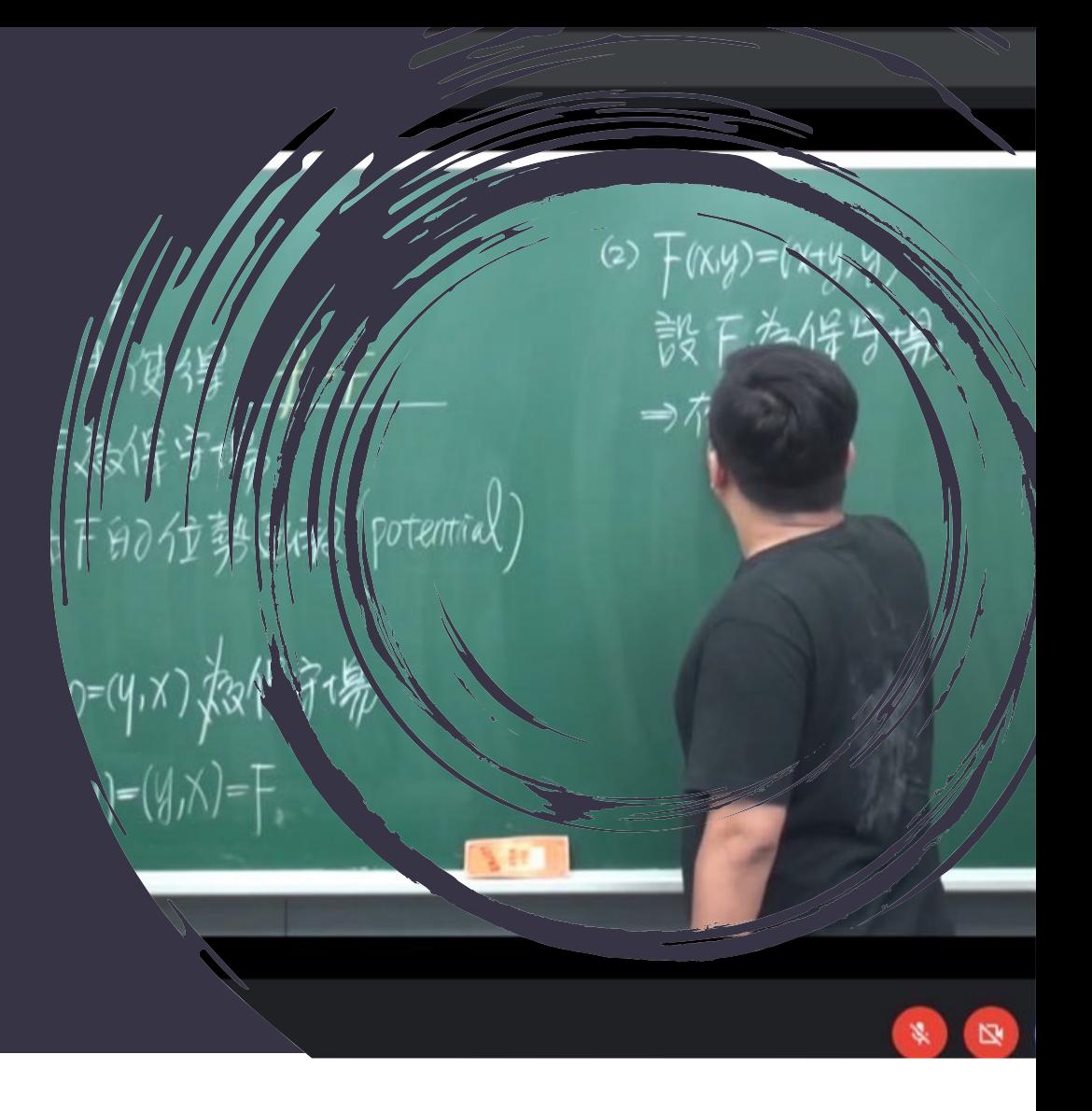

**★TA請至EP平台/校內連 結區,填寫期初問卷。 ★請於第一次課輔時告知 課輔學生填寫期初問卷。**

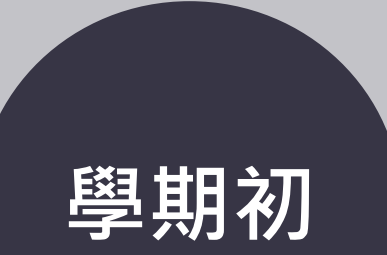

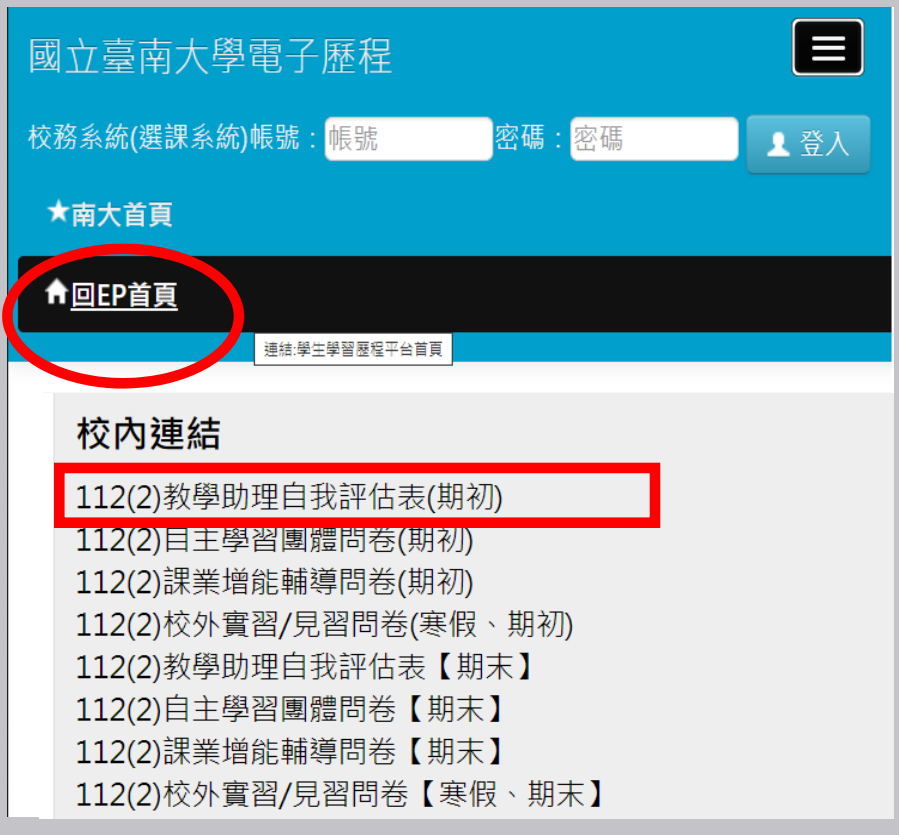

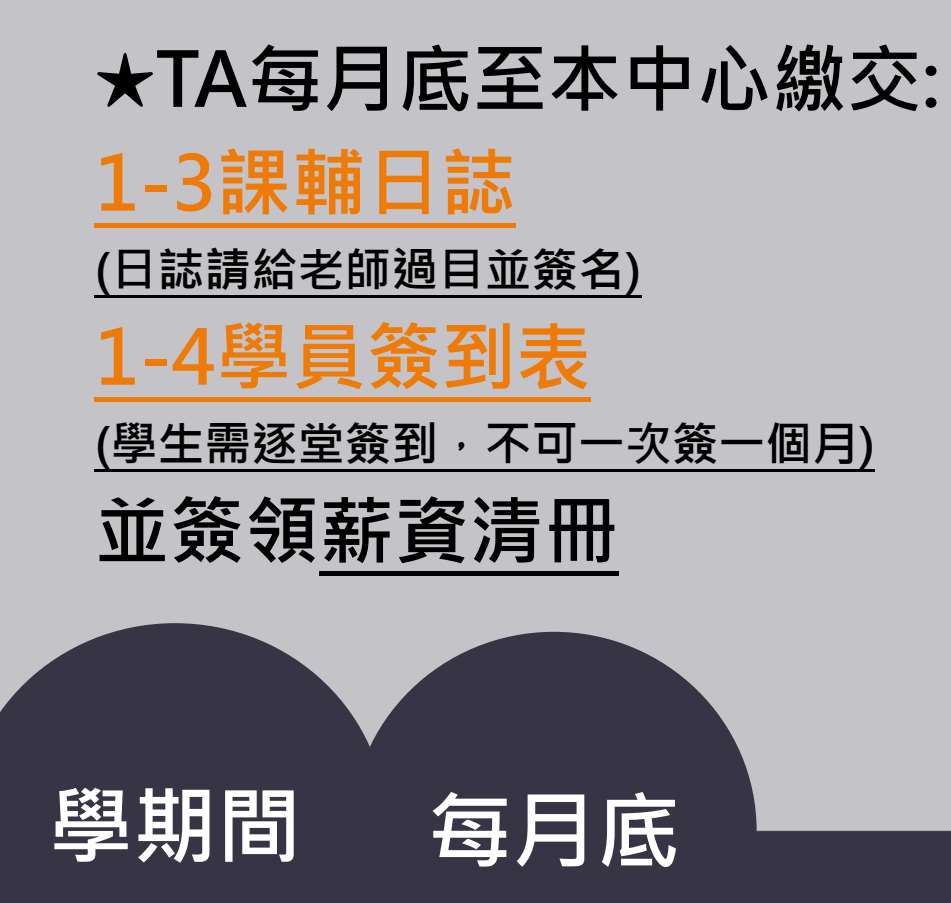

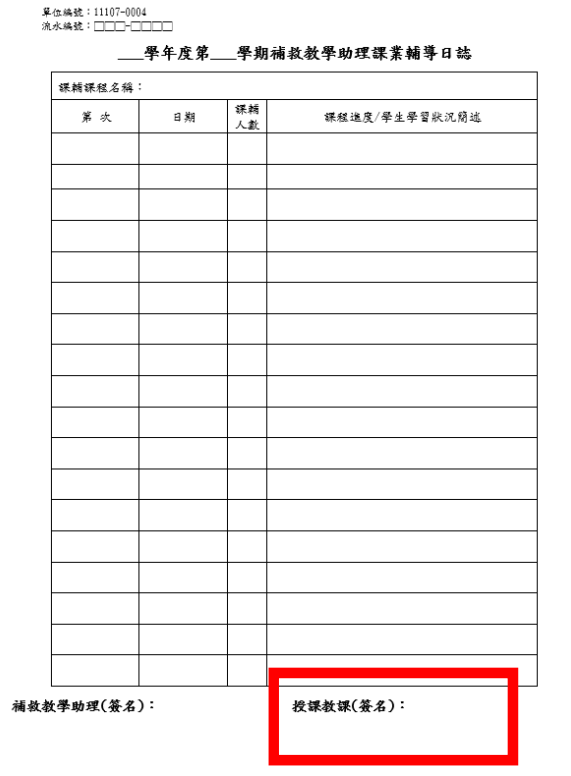

単位編號:11107-0004<br>流水編號:□□□□□□□□

园立参南大學補教教學【課輔學員答到表】

*RUSHIGH* Z  $-48.08 \times 10^{11}$ 裸篱铺得地贴 数学助理姓名:

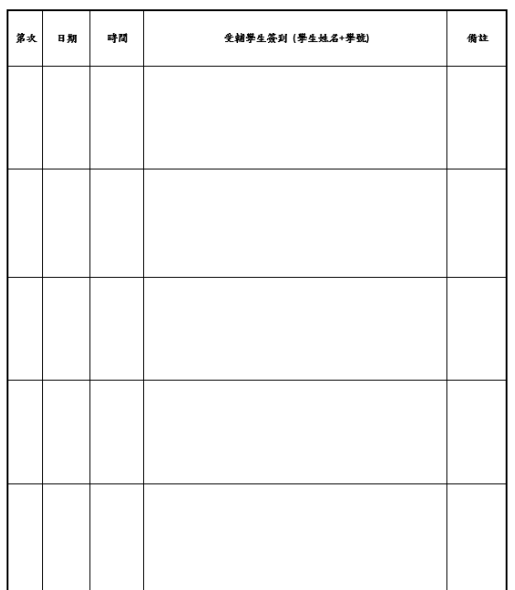

備註:表單不夠時請自行列印,謝謝!

# **★課輔結束一週內將「補救教 學助理學習檔案」上傳EP 平台/我的桌面/增能課業輔 導專區。**

# **★TA填寫期末問卷。**

**★轉知課輔學生填寫期末問卷**。

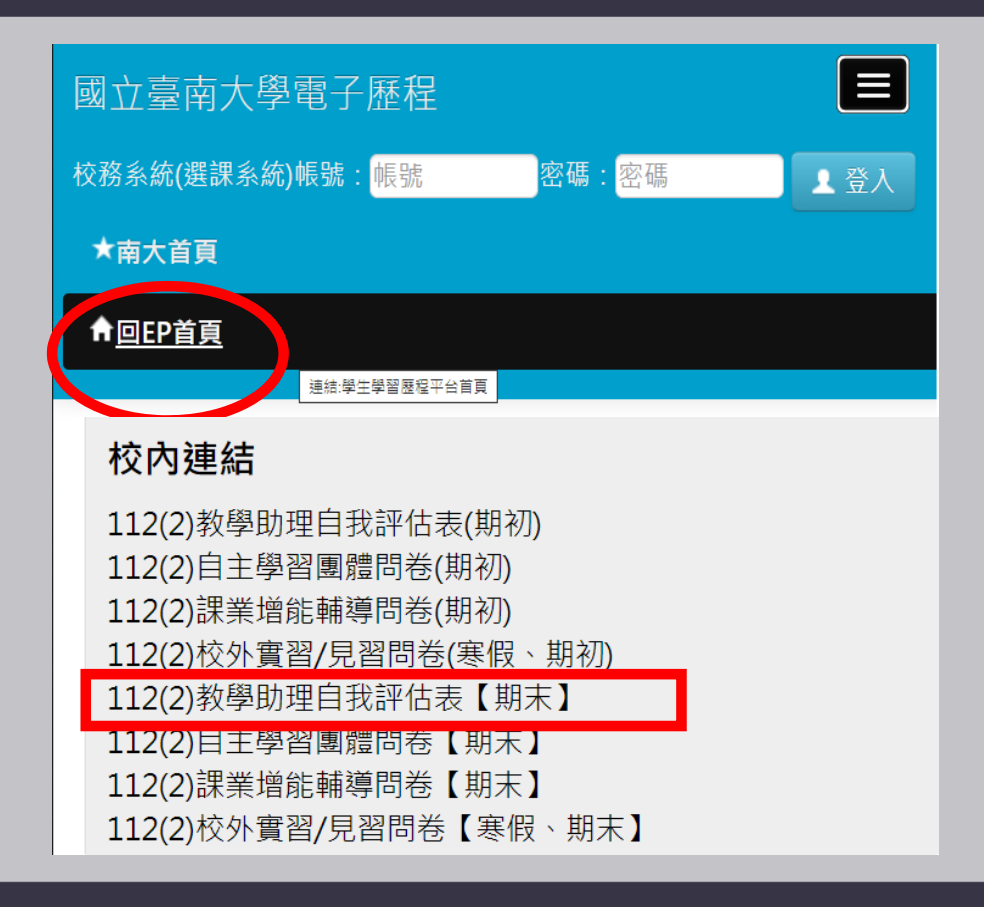

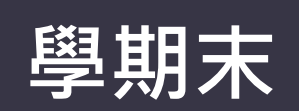

#### 學年度第 學期 補救教學助理課業輔導日誌(實際執行) 補救教學助理學習心得報告 **裸刺裸植名称** -<br>【本學期提任補款数學助理·對你有哪些成長與改變?·撰寫 500 字以上心得報告及個人省思》 碟 鋪 算式 日期 時間 裸程造度/學生學習狀況簡述 國立臺南大學  $\mathcal{A}$ 爹 教學與學習發展中心 \_\_\_學年度第\_\_\_學期 **省思心得至少 寫500字**補救教學助理 學習檔案 學科: \_\_\_\_\_\_\_\_\_\_\_\_\_\_\_\_ 姓名: (簽名) 系所: |僧註:精胖本檔業上傳EP 平台/**增能課業錯導専**医;並同步至EP 首頁下方/**检內聯結**医魂・<br>|點返「【期末】教學助理/補救教學助理自教評传表」・導寫問卷・ 學號: 授課/指導教師: (簽名) 補救教學助理(簽名): 授課教課(簽名):

单位编辑:11107-0004<br>流水编辑:□□□□□□□□

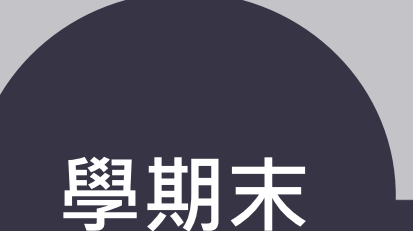

单位编辑:11107-0004<br>流水编辑:□□□-□□□□

単位共数:11107-0004<br>流水共数:□□□-□□□□

# **TA課輔用表單 下載處**

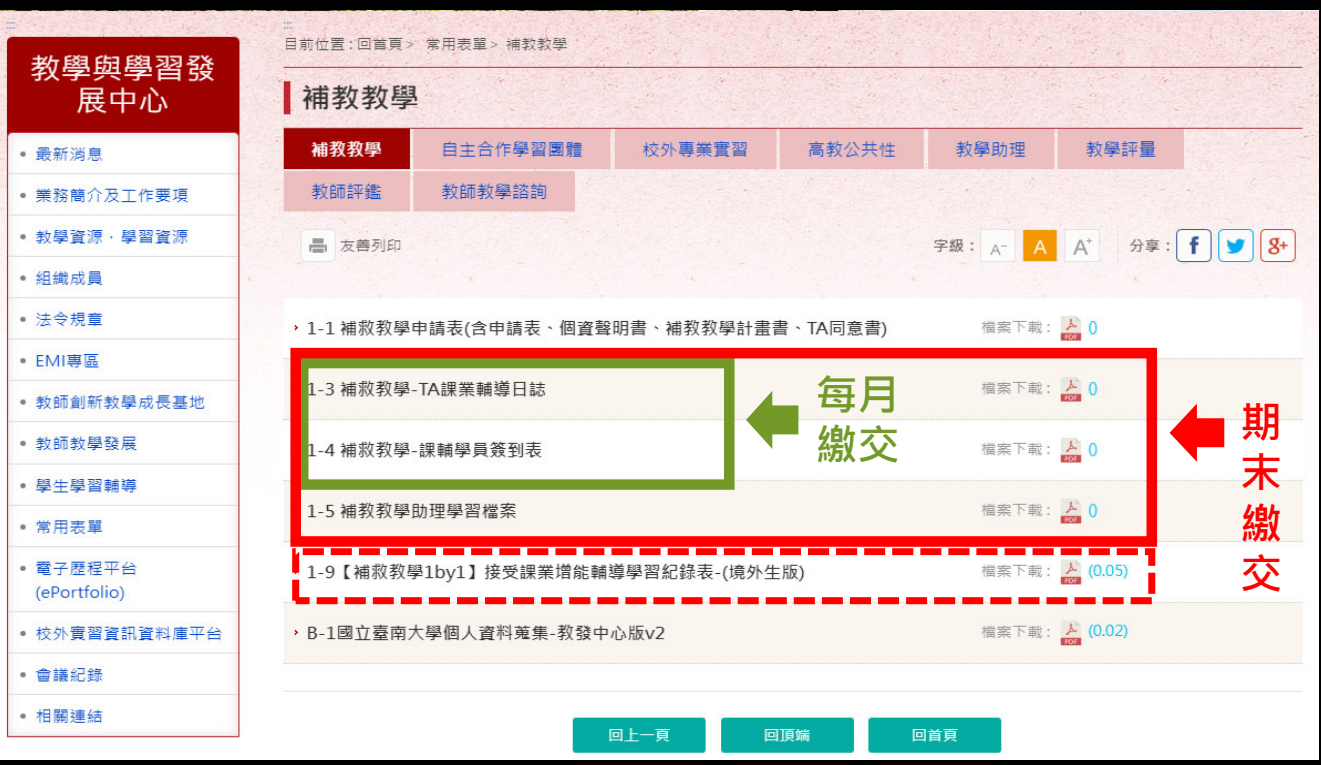

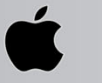

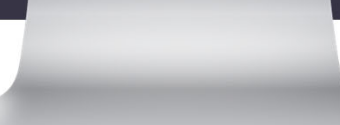

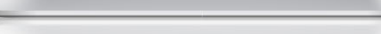

**TA符合高教公共性經濟不利學生身分資格之一項者(有獲學雜費減免、 大專弱助計畫補助、原住民、家庭突遭變故經學校審核通過者、懷 孕學生、扶養未滿3歲子女學生、攜手點燈),請於核定公告後,可逐 月至學務線上管理系統,申請高教公共性-伴學成長助學金-輔導。**

### **學務線上管理系統**

**(1) 高教公共性助學金,全面改為線上申請。請至[學務線上管理系統]/高教深耕公共性學習輔導,申請開案。**

PERMA: 高教深耕公共性學習輔導

S01: 需求評估申請

**(2)經導師、系主任線上簽核後,請3日內至教發中心完成學習輔導諮詢開案程序->線上審核。**

**(3)完成開案者,開通S03申請功能,請逕行至系統申請書(可申請多筆)。**

S03: 輔導方案學助學金 申請

**(4)經獎補助業管單位核定補助者(系統會emai通知),請未曾於本校建立匯款帳號者,向盡速至業管單位繳交綜合所和稅 收據或匯款申請書。**

### **大學部日間制學生適用**

# **高教公共性申 請表下載處**

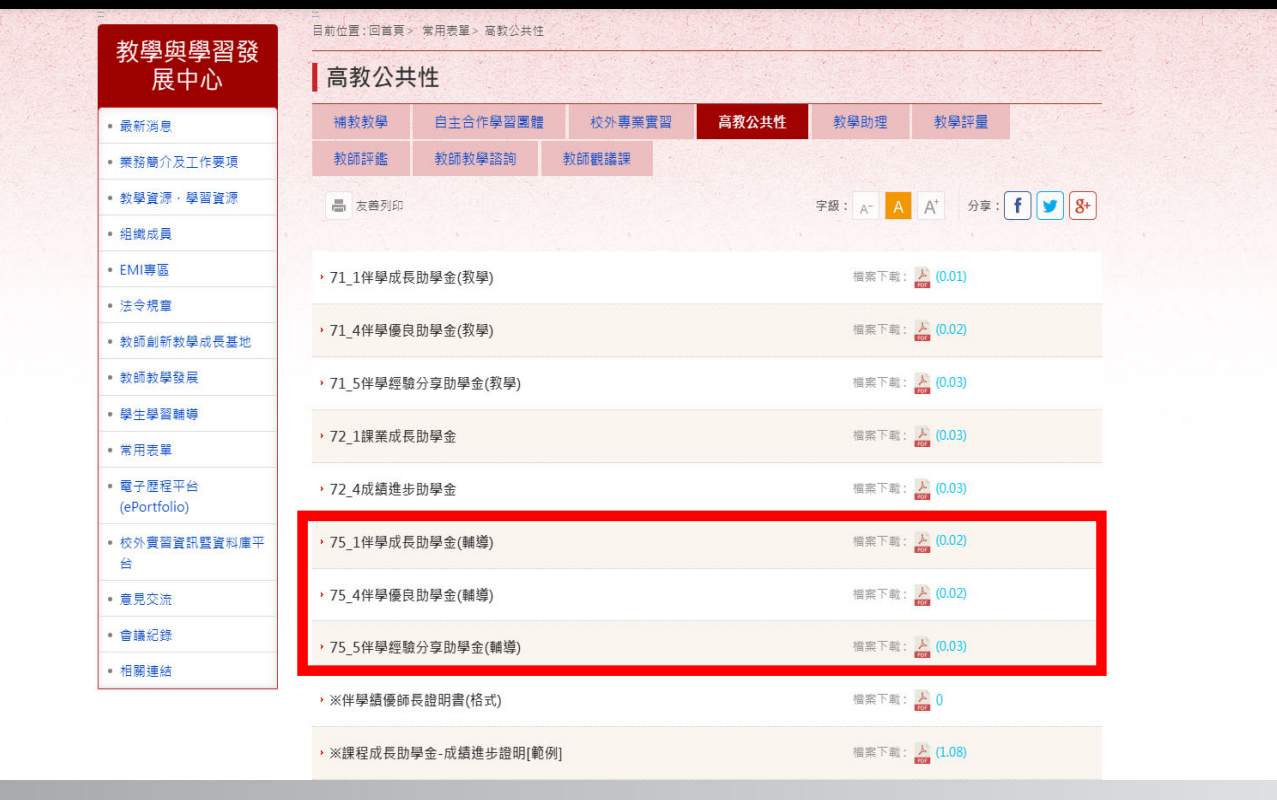

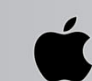

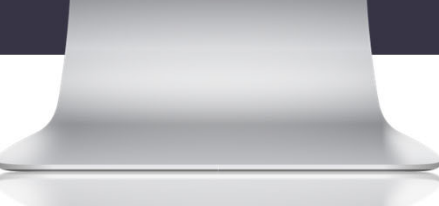

**★申請高教公共性「伴學成長 助學金-輔導」之教學助理, 期末需額外完成以下作業: 至EP平台/文章徵稿專區,投稿「伴 學成長助學金-輔導」學習心得分享 (高教公共性) (至少1,000字)。**

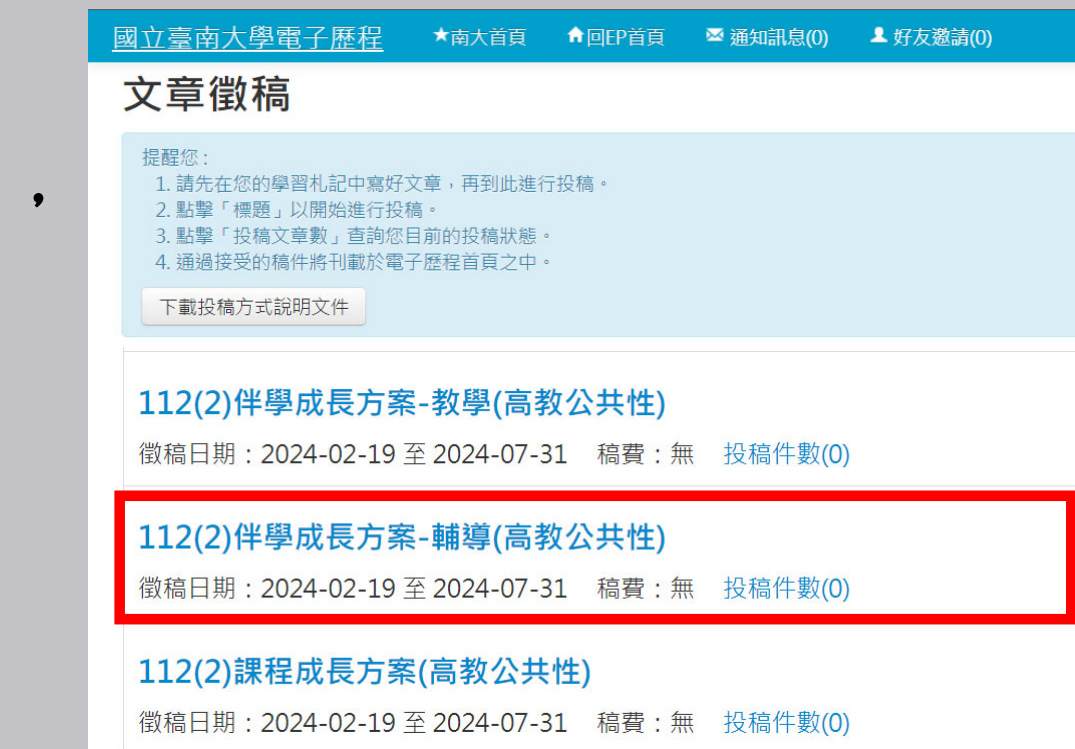

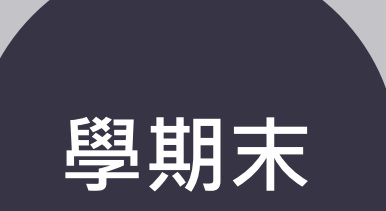

# NUTN電子歷程EP平台 https://ep2.nutn.edu.tw/

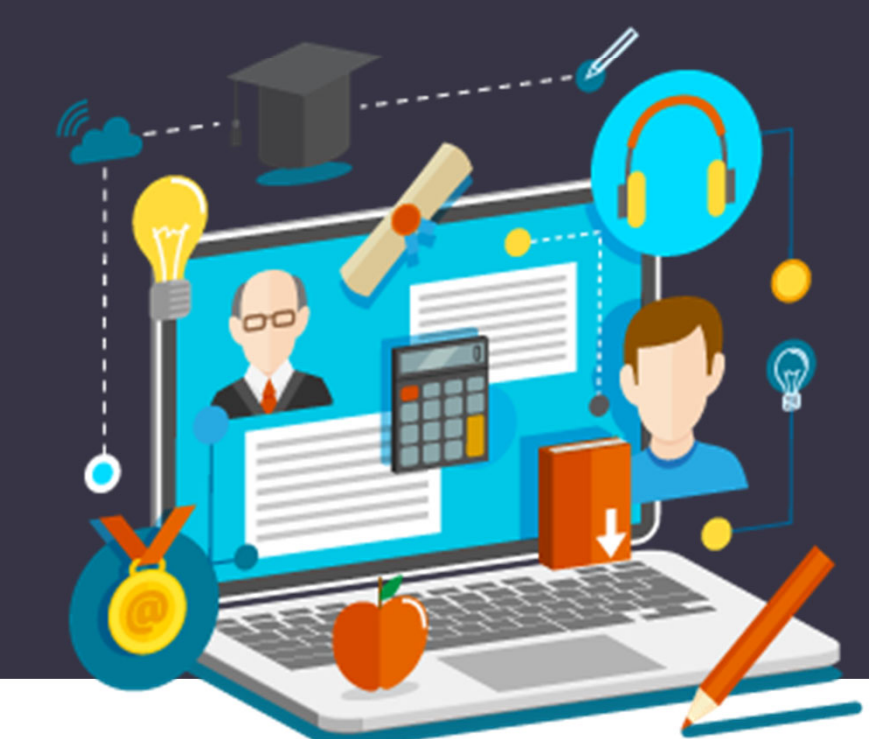

 **快速建立在學各項學習紀錄! 紀錄自己成長,努力看的見!**  $_{\rm U}$  觀看歷屆學習講座,好容易! **讀書心得&文章分享好爬文!**  $_{\rm U}$  畢業匯出履歷,求職沒煩惱!

# **補救教學助理 如何上傳期末 成果檔案?**

**1.登入EP平臺**

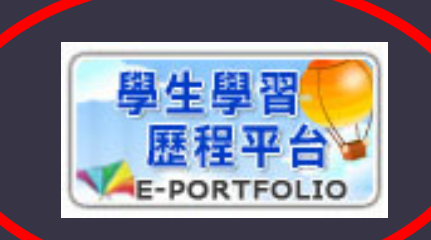

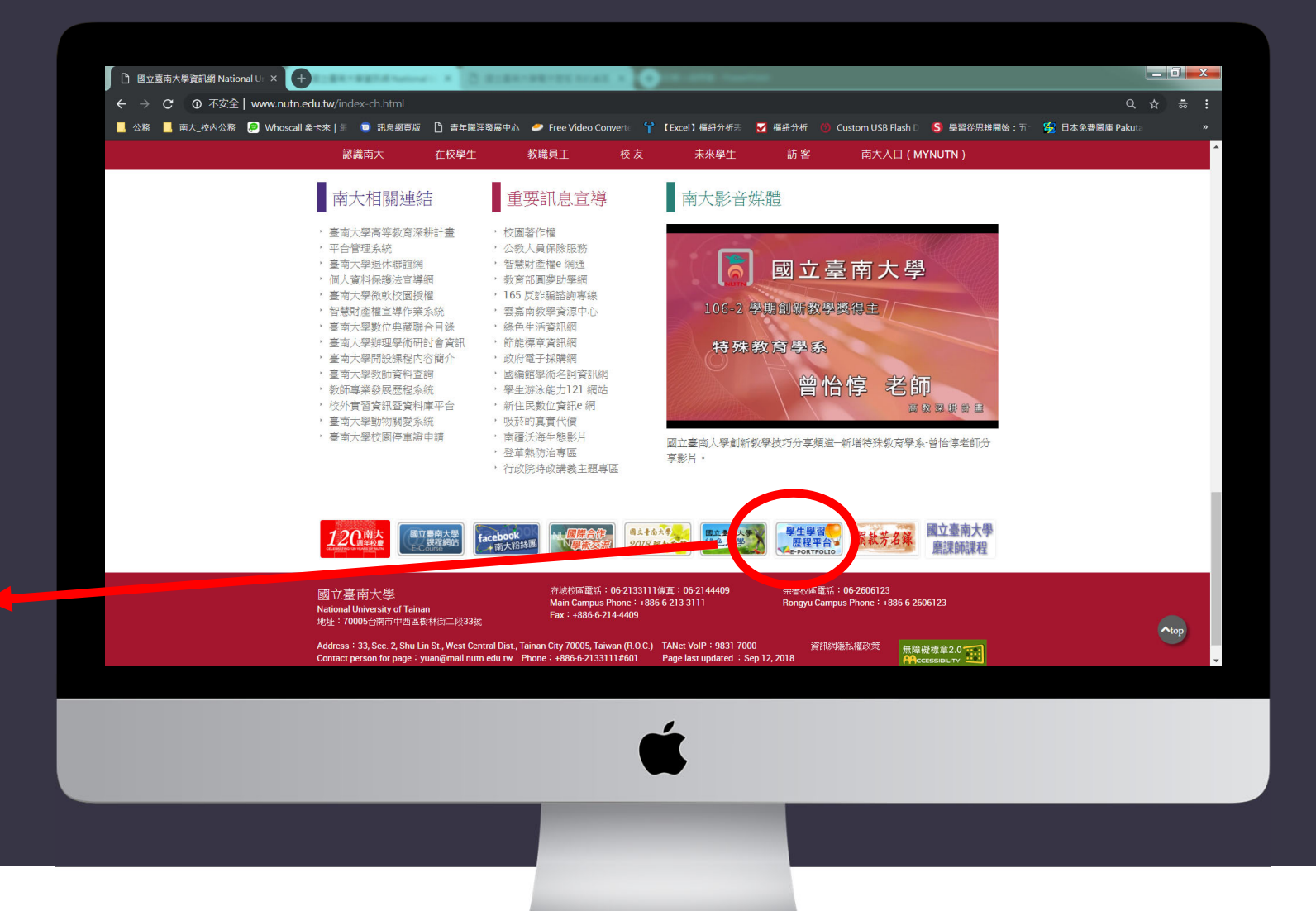

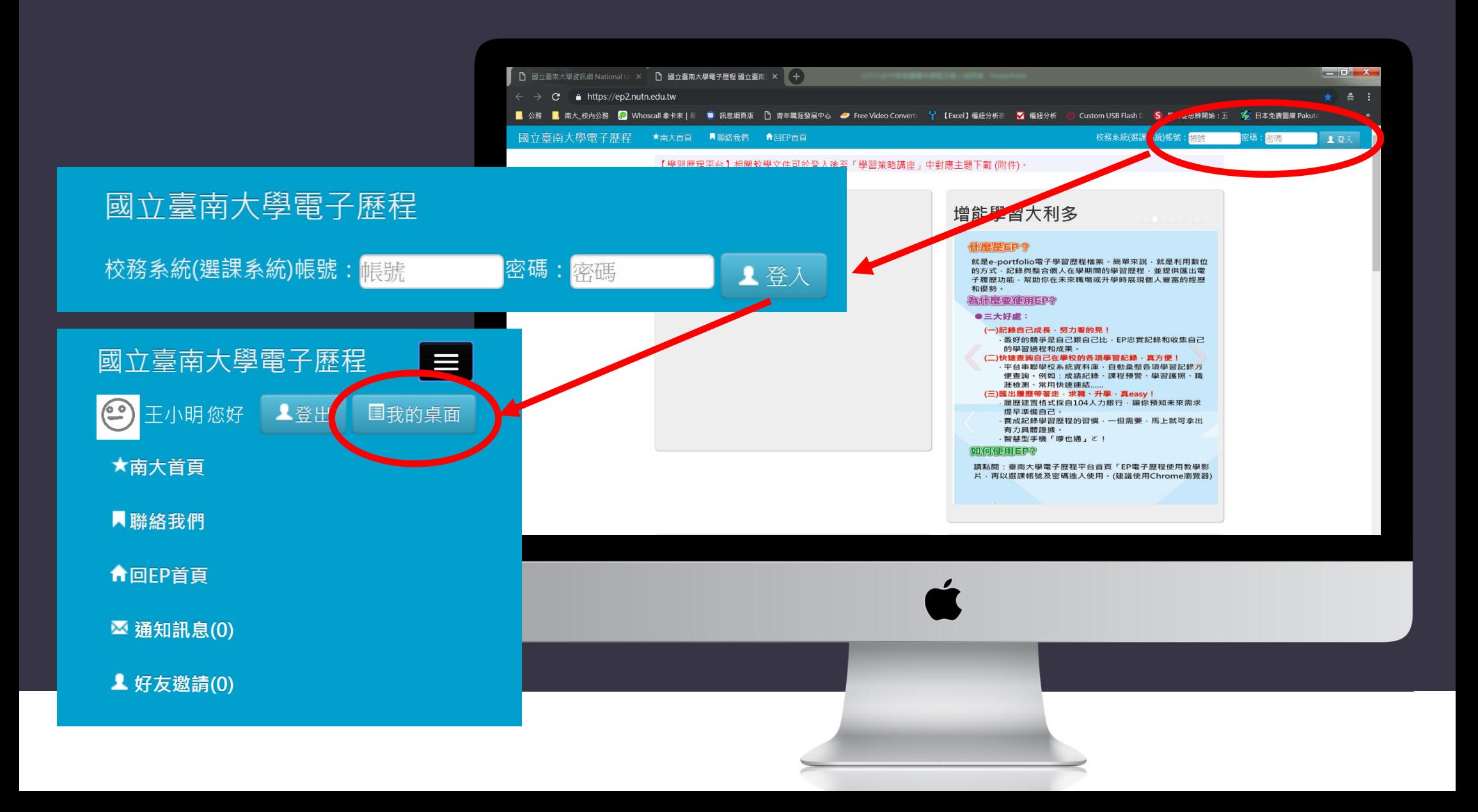

我的桌面

基本功能

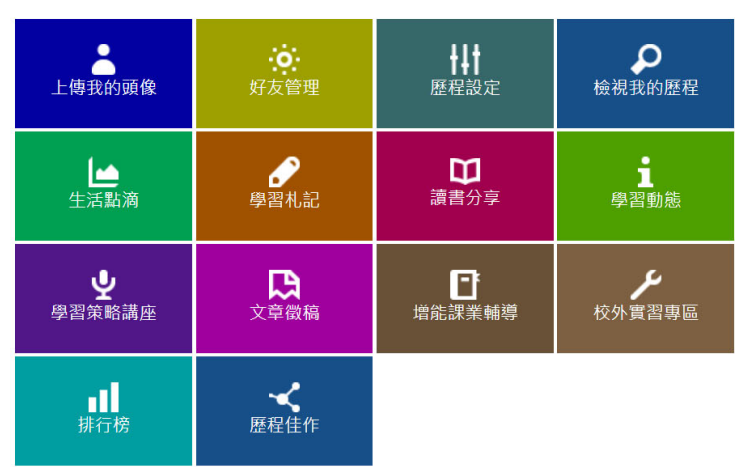

學生功能

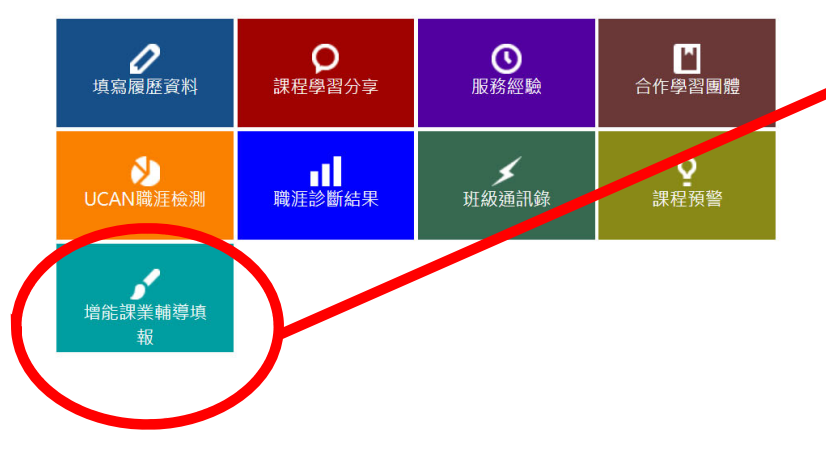

## **2.進入我的桌面/學生功能/ 增能課業輔導填報**

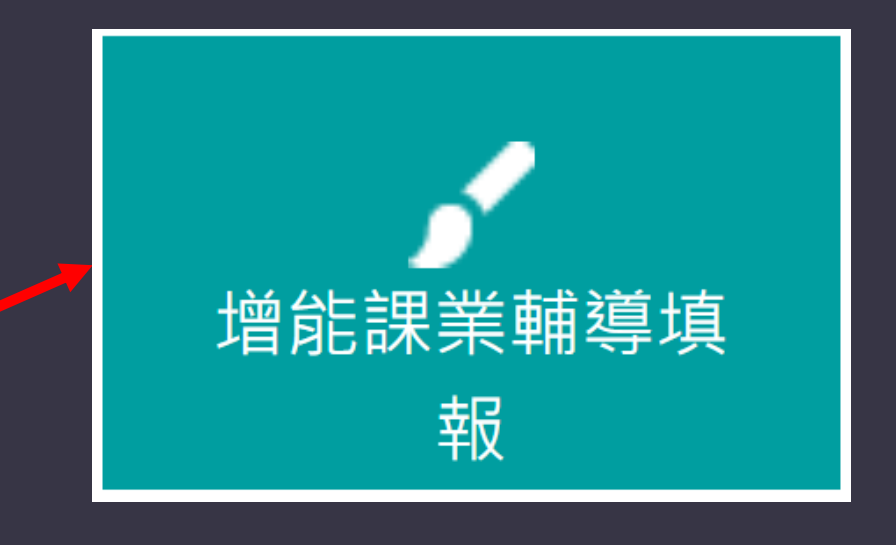

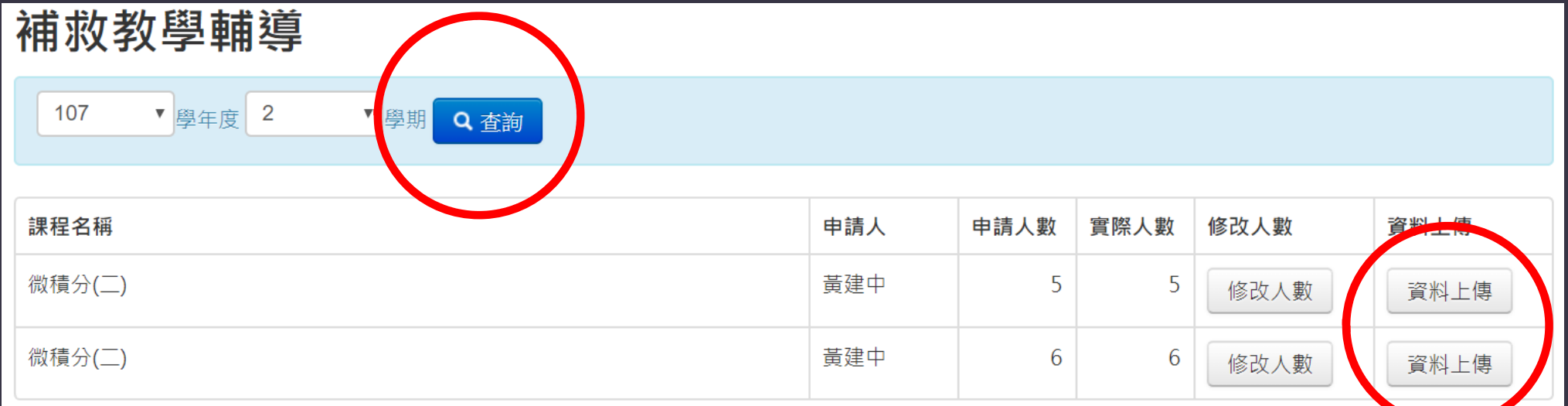

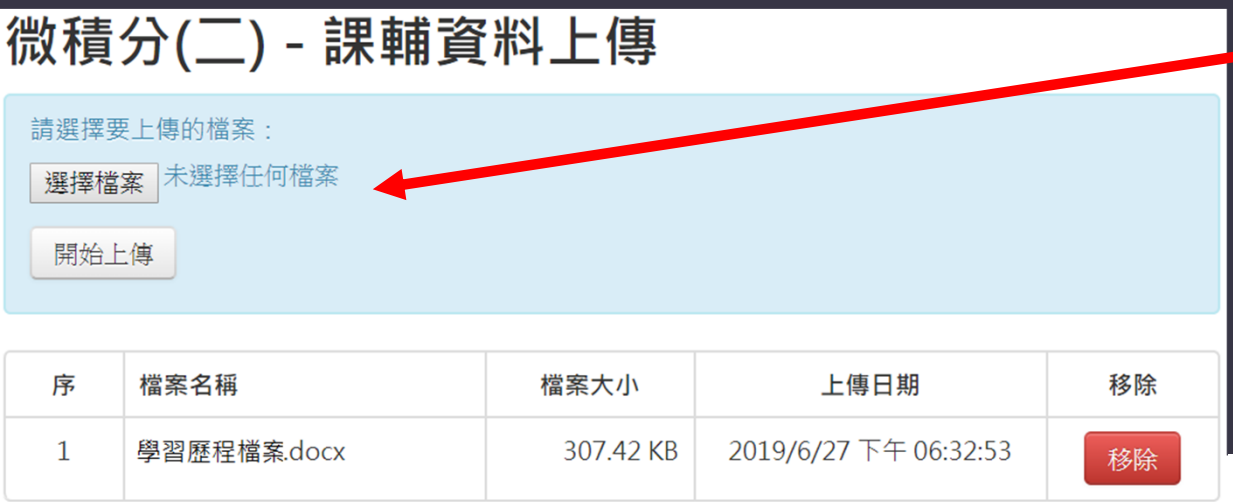

# **3.查詢學期 4.選擇資料上傳**

### 補救教學輔導

107  $\overline{2}$ ■ 學年度

▼學期 Q查詢

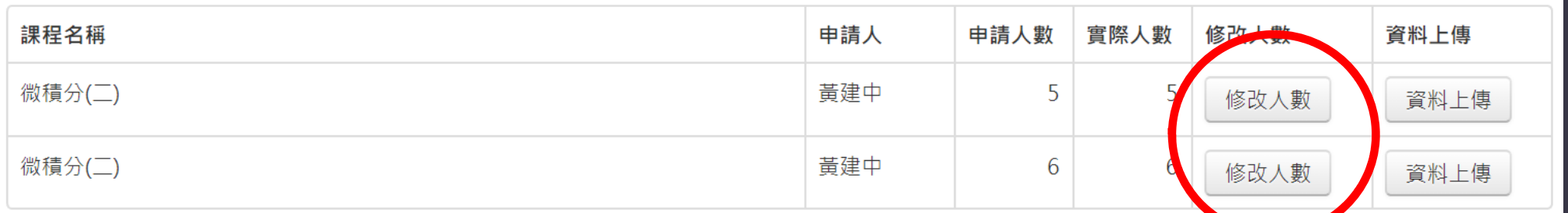

#### 修改人數申請人數:5人 學號: Q 新增 學號 班級 移除 姓名 生科二 S10712345 李〇蓉 ■ 移除 S10723456 董〇潔 生科二 □ 市移除 S10734567 李〇琳 生科二 ■移除 韓〇伶 生科二 S10745678 ■移除 S10756789 黃〇筠 生科二 ■ 移除

# 5.可隨時修正 課輔學生人數

回列表

我的桌面

基本功能

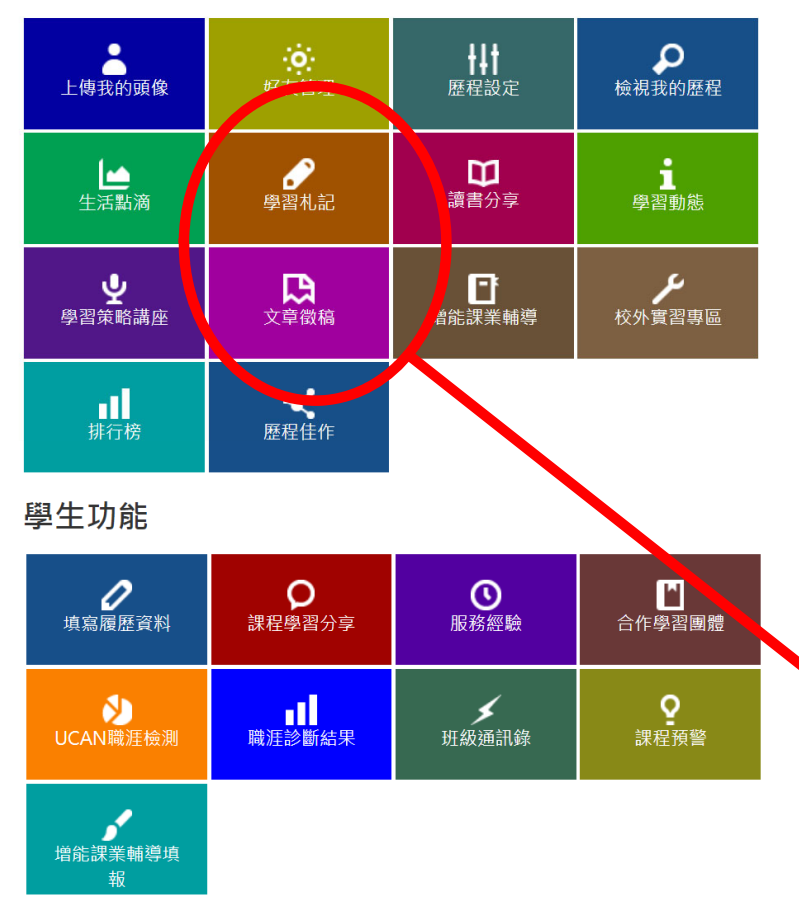

# **申請公共性助學金者,如何 投稿心得?**

**1. 文章徵稿區>先點選**

下載投稿方式說明文件

**2. 學習札記區>建立文章**

**3. 文章徵稿區>進行投稿**

學習札記

e

文章徵稿

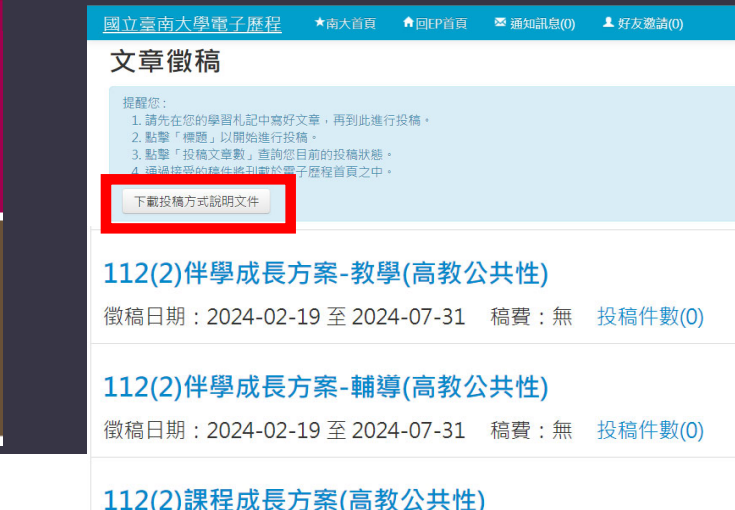

徵稿日期: 2024-02-19 至 2024-07-31 稿費: 無 投稿件數(0)